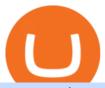

### vancat coin move from coinbase to binance fbs trade primexbt review signal trader public sandbox coinbase

Coinbase API not able to connect due to 401. Learn more about coinbase, api, http, invalid api, rest https://3.bp.blogspot.com/-b-IWp-z0WM0/V6QWIyZMH1I/AAAAAAAAAHM/uEGEhtSERUQBf1aLhwRY ZPKtjx0FPdH\_ACLcB/s1600/faizumi-fx-trading-system-mt4-indicators-template11.jpg|||1000 Most Wanted MT4 Indicators Collection - What is Forex ...|||1431 x 848

 $https://images2.minutemediacdn.com/image/upload/c\_crop,h\_1124,w\_2000,x\_0,y\_104/v1595949387/shape/mentalfloss/626950-joeraedle-gettyimages-185201372.jpg?itok=5Zi-XfD9|||Living Near a Trader Joe's Can Increase Your Home Value ...|||2000 x 1124$ 

Decentraland vs. The Sandbox Metaverse Benzinga Crypto

Tokyo Box Breakout Forex Trading StrategyTable of Contents1 Tokyo Box Breakout Forex Trading Strategy1.1 The Setup: How to Trade the Tokyo Range London Breakout1.1.1 Entry:1.2 Conclusion One of the unique qualities that sets forex trading apart from trading other forms of financial instruments, may it be stocks, indices, commodities, CFDs, options, etc., is that it []

https://cdn-images-1.medium.com/max/2600/1\*YKCCWgtc5zPCS9Zfggr3xw.png|||How To Move Bitcoin From Coinbase To Gdax - Free Bitcoin ...|||2078 x 1074

Quotex - Investment Platform - Quotex.com - Official Site

Metatrader 4 Trading Brokers - Forex Broker Comparison 2021

https://www.netpicks.com/wp-content/uploads/2014/06/The-Best-Forex-Trading-Tools-data-table-of-currencies.jpg|||The Best Forex Trading Tools|||1600 x 986

https://coincodex.com/en/resources/images/admin/news/coinbase-responds-to-1/coinbase-screen.jpg:resizebox cropjpg?1580x888|||Coinbase Responds to Outages the Platform Experienced ...|||1580 x 888

 $https://forex-station.com/download/file.php?id=3331587\&mode=view|||MT4\ Indicator\ requests\ and\ ideas-Page\ 369|||1348\ x\ 1396$ 

Untuk kerja sama, silakan hubungi kami melalui email support@fbs.com atau telepon +35 7251 23212. Nomor telepon Dukungan Pelanggan: 00180332160194 Peringatan risiko: Sebelum Anda mulai trading, maka Anda harus benear benar memahami risiko yang terlibat di dalam pasar uang, trading dengan margin, dan juga wajib mengetahui tingkat.

https://cdn.shopify.com/s/files/1/0105/3940/1275/files/screenshot-1.png?v=1570865631|||Forex MT4 Indicators Download.rar - Free Download ...|||1913 x 947

 $https://gblobscdn.gitbook.com/assets\% 2F-M50hxCNYm5Y8rdrUs\_k\% 2F-M7v\_5XqD6LlJbi-pYrd\% 2F-M7vlkv9qzfmyly6Ewhq\% 2Fbinance6.png?alt=media\&token=ccc83367-72fc-4645-a300-cecba3f47447|||How To Transfer Xrp From Coinbase To Binance Us|||1818 x 814$ 

Coinbase Pro SANDBOX has its own endpoint for REST: https://api-public.sandbox.pro.coinbase.com. And the web-site is: https://public.sandbox.pro.coinbase.com Once you log into this site, you can see there are dummy bank accounts, and you can create "sandbox" API keys so you can make trades against this dummy system.

Vancat price today, VANCAT to USD live, marketcap and chart.

 $https://algotrading 101.com/learn/wp-content/uploads/2020/10/portf-1536x786.png|||Coinbase \quad API \quad - \quad AIntroduction Guide - AlgoTrading 101 \ Blog|||1536 \ x \ 786$ 

Coinbase: What it is and how to use it - CNBC

Buy, Sell & Store Bitcoin - Buy Bitcoin & Samp; Crypto Instantly

Bitcoin Whale Just Transferred \$127M BTC From Coinbase To Binance

java - Coinbase Pro and Sandbox Login Endpoints - Stack Overflow

FBS-TRADE is a

FBS-TRADE is a body under Deriv we collect funds and trade on behalf of our investors and give interests and you are allowed to withdraw your money at any time. All your money is segregated and held in secure and licensed financial institutions.

https://cryptostec.com/wp-content/uploads/2020/11/Pre-Ipo.jpg|||Pre IPO Investing: How To Invest In Startups? - Cryptostec|||2550 x 1700

Videos for Fbs+trade

The Sandbox was originally a mobile game released on May 15, 2012. This mobile game was developed by gamestudio Pixowl. The 2012 mobile game was titled The Sandbox because it provided users with .

Tokoin price today, TOKO to USD live, marketcap and chart.

https://cdn-images-1.medium.com/max/2400/1\*6QNH8\_DvzKSrBAxMAAlaXA.png|||How To Get Bitcoin From Coinbase To Binance - How To Earn ...|||1488 x 913

https://forex-station.com/download/file.php?id=3361167&mode=view|||MT4 Indicator requests and ideas - Page 855|||1276 x 878

Forex Signals / Forex Best Signal Provider in 2021

https://forex-station.com/download/file.php?id=3345387&mode=view|||Fibonacci, Trendlines, Support Resistance & Divide Point ...|||1916 x 933

TOKO Price Live Data. The live Tokoin price today is \$0.034906 USD with a 24-hour trading volume of \$480,788 USD. We update our TOKO to USD price in real-time. Tokoin is down 1.90% in the last 24 hours. The current CoinMarketCap ranking is #1217, with a live market cap of \$6,236,370 USD. It has a circulating supply of 178,664,008 TOKO coins and .

Open Coinbase and tap Get Started. Create an account with your email address and tap Start. Verify your email by tapping a link that was sent to your inbox. Enter your phone number and verify.

PrimeXBT Review 2021 - Is it Legit or a Scam? [Updated .

https://buybitcoinblog.com/wp-content/uploads/2018/01/send-btc-part-1.png|||How To Buy Ripple (XRP) or Other Random Coins By Sending ...|||3000 x 1113

https://global-uploads.webflow.com/5ebe8fe66424e9cfabeab213/5ed8828227e215532d2a788d\_Coinbase 3.jpg|||Coinbase Portfolio Balance Screenshot - Coinbase Pro Adds ...|||2750 x 1430

3) Send Your Bitcoin or Ethereum to Binance from Coinbase Log into Coinbase, then click on the Accounts tab. Choose the Coinbase wallet you wish to send from either Bitcoin or Ethereum. Click the.

 $https://i.redd.it/jiu2dmpwrv701.png|||How\ To\ Transfer\ Money\ From\ Coinbase\ To\ Binance\ How\ To\ Dump\\...|||1102\ x\ 1338$ 

https://mattrode.com/wp-content/uploads/2021/02/binance-whitelist.jpg?is-pending-load=1 ||| How To Transfer From Binance To Coinbase ||| 1772 x 908

 $https://forex-station.com/download/file.php?id=3349031\&mode=view|||Trend\ Indicators\ for\ MT4-Page\ 62|||1154\ x\ 768$ 

The Perfect Trend System. . All MT4 Indicators (2100) Search Or Browse The List Top 20 MT4 Indicators Most Popular / Downloaded; All MT5 Indicators (4400) Search Or Browse The List

https://thetradersspread.com/wp-content/uploads/2021/04/ethereum.png|||Ethereum Technical Analysis Report 11 June, 2021|||3840 x 2160

 $https://forex-station.com/download/file.php?id=3368769\&mode=view|||MT4\ Indicator\ requests\ and\ ideas-page\ 1001|||1916\ x\ 933$ 

Full PrimeXBT review This cryptocurrency exchange is a good fit for: Experienced users looking for advanced features and opportunities designed to increase profitability. New users will enjoy the.

A Beginner's Guide to Coinbase: How To Buy Cryptocurrency Money

https://i2.wp.com/forex4live.com/wp-content/uploads/2018/06/donchian-channel-indicator-mt4.jpg?fit=1645%2C902&ssl=1|||Donchian channel-MT4 indicators - Forex Trading Signals ...|||1645 x 902

https://gocryptow

https://gocryptowise.com/wp-content/uploads/2020/05/Deposit-crypto-to-Binance-2048x912.jpg|||How Transfer from Coinbase to Binance - 4 Simple Steps|||2048 x 912

to

Transfer from Combase to Binance - 4 Simple Steps|||2048 x 912

https://mattrode.com/wp-content/uploads/2021/02/Screen-Shot-2021-02-09-at-7.02.58-PM-1536x800.png|||How To Transfer From Binance To Coinbase|||1536 x 800 || 1536 x 800 || 1536 x 800 || 1536 x 800 || 1536 x 800 || 1536 x 800 || 1536 x 800 || 1536 x 800 || 1536 x 800 || 1536 x 800 || 1536 x 800 || 1536 x 800 || 1536 x 800 || 1536 x 800 || 1536 x 800 || 1536 x 800 || 1536 x 800 || 1536 x 800 || 1536 x 800 || 1536 x 800 || 1536 x 800 || 1536 x 800 || 1536 x 800 || 1536 x 800 || 1536 x 800 || 1536 x 800 || 1536 x 800 || 1536 x 800 || 1536 x 800 || 1536 x 800 || 1536 x 800 || 1536 x 800 || 1536 x 800 || 1536 x 800 || 1536 x 800 || 1536 x 800 || 1536 x 800 || 1536 x 800 || 1536 x 800 || 1536 x 800 || 1536 x 800 || 1536 x 800 || 1536 x 800 || 1536 x 800 || 1536 x 800 || 1536 x 800 || 1536 x 800 || 1536 x 800 || 1536 x 800 || 1536 x 800 || 1536 x 800 || 1536 x 800 || 1536 x 800 || 1536 x 800 || 1536 x 800 || 1536 x 800 || 1536 x 800 || 1536 x 800 || 1536 x 800 || 1536 x 800 || 1536 x 800 || 1536 x 800 || 1536 x 800 || 1536 x 800 || 1536 x 800 || 1536 x 800 || 1536 x 800 || 1536 x 800 || 1536 x 800 || 1536 x 800 || 1536 x 800 || 1536 x 800 || 1536 x 800 || 1536 x 800 || 1536 x 800 || 1536 x 800 || 1536 x 800 || 1536 x 800 || 1536 x 800 || 1536 x 800 || 1536 x 800 || 1536 x 800 || 1536 x 800 || 1536 x 800 || 1536 x 800 || 1536 x 800 || 1536 x 800 || 1536 x 800 || 1536 x 800 || 1536 x 800 || 1536 x 800 || 1536 x 800 || 1536 x 800 || 1536 x 800 || 1536 x 800 || 1536 x 800 || 1536 x 800 || 1536 x 800 || 1536 x 800 || 1536 x 800 || 1536 x 800 || 1536 x 800 || 1536 x 800 || 1536 x 800 || 1536 x 800 || 1536 x 800 || 1536 x 800 || 1536 x 800 || 1536 x 800 || 1536 x 800 || 1536 x 800 || 1536 x 800 || 1536 x 800 || 1536 x 800 || 1536 x 800 || 1536 x 800 || 1536 x 800 || 1536 x 800 || 1536 x 800 || 1536 x 800 || 1536 x 800 || 1536 x 800 || 1536 x 800 || 1536 x 800 || 1536 x 800 || 1536 x 800 || 1536 x 800 || 1536 x 800 || 1536 x 800 || 1536 x 800 || 1536 x 800 || 1536 x 800 || 1536 x 800 || 1536 x 800 || 1536 x 800 || 1536 x 800

Tokyo Box Breakout Forex Trading Strategy.

PrimeXBT review: Trading Limits Chart PrimeXBT Security It is protected from DDOS attacks using Cloudflare. The platform is protected by SSL provided by Amazon Web Services (AWS). This encrypts all.

The Best Option For Options - Join BlackBoxStocks Now & Down & Save

https://www.btc-echo.de/wp-content/uploads/2019/04/BNB6-DEX-noch-nicht-aktiv.png|||How To Transfer Bitcoin Cash From Coinbase To Binance ...||1400 x 788

https://cdn-images-1.medium.com/max/1600/0\*FzZHPOAjCzy0OFbr.|||Binance User Guide How To Find Bitcoin Private Key ...|||1212 x 901

Optical Signal Trader Official Website Latest.

http://www.goproud.org/wp-content/uploads/2020/05/PrimeXBT-Platform-Review\_-Respected-Award-Winning-Platform.png|||PrimeXBT Platform Review: Respected, Award-Winning ...|||2488 x 1554

Coinbase Tries to Catch Up to Foreign-Based Rivals With Move .

 $https://forex-station.com/download/file.php?id=3380977\&mode=view|||Supertrend\ indicators\ for\ MT4-Page\ 13|||1665\ x\ 914$ 

Vancat has a safety score of 2.03. Vancat is a nano cap token. Vancat is suited to a speculative investment style. Vancat Profile. This profile is missing some data needed to perform a thorough analysis. Depending on what data is missing then this could have a negative impact on the overall rating. Missing Data:

 $https://miro.medium.com/max/4000/1*EYmDk1naRs\_uCa4jWPSRHQ.png|||PrimeXBT-Exchange-Review 2019: Is It Safe? - BeInCrypto|||4000 x 2000$ 

https://tradingbrokers.com/wp-content/uploads/2020/01/PrimeXBT-Review-XBT-Trading-Platform.png|||PrimeXBT Review 2021: Pros, Cons & Driver & Review 2028

 $https://www.forexstrategieswork.com/wp-content/uploads/2020/04/Screenshot-2020-04-20-at-8.39.14-PM.pn\\ g|||Free MT4 Indicator Download|||2214 x 1080$ 

Sandbox A public sandbox is available for testing API connectivity and web trading. While the sandbox only hosts a subset of the production order books, all of the exchange functionality is available. Additionally, in this environment you are allowed to add unlimited fake funds for testing. Login sessions and API keys are separate from production.

Forex Trading Broker: Trade and Grow with FBS

public.sandbox.pro.coinbase.com issues for anyone else? Anyone else experiencing orders not posting, canceling, etc on public.sandbox.pro.coinbase.com? I'm currently developing a bot for some DCA/exit strategy use-cases and the sandbox API has been unresponsive for the better part of this morning (and was intermittent yesterday).

https://i.ebayimg.com/images/g/R9gAAOSwW6tg8Xi~/s-l1600.jpg|||5x Gold Dogecoin Coins Commemorative 2021 New Collectors ...|||1600 x 1600

https://fm.cnbc.com/applications/cnbc.com/resources/img/editorial/2015/09/16/103001524-EXTERIOR.1910x 1000.jpg|||\$100 million zombie homes may signal market top|||1910 x 1000

 $https://i.redd.it/sbfhbmpoiun61.jpg|||Not\ able\ to\ move\ ADA\ from\ Binance. US\ to\ Coinbase\ pro\ ...|||1284\ x\ 2778\ Vancat\ (VANCAT)\ Coin\ Price,\ Chart\ \& amp;\ News\ Binance:\ Vancat\ .$ 

https://www.saintlad.com/wp-content/uploads/2018/01/transfer-from-coinbase-to-binance-6.png|||5 Steps to Transfer from Coinbase to Binance [2019 ...|||1900 x 875

https://www.bitcointradingsites.net/wp-content/uploads/2018/07/statistics-706381\_1280.jpg|||Resistance And

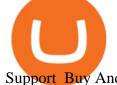

Support Buy And Sell Layers|||1280 x 905

It has a circulating supply of 0 VANCAT coins and a total supply of 1 Quadrillion. If you are looking to buy or sell Vancat, PancakeSwap (v2) is currently the most active exchange. VANCAT platform allows users to easily deposit BEP20 tokens (ANY tokens) into an NFT.

Coinbase rivals such as Binance, FTX and OKEx have benefitted from their early starts in offering derivatives trading and from the fact that they are based outside the U.S., because regulations.

https://blog.coincodecap.com/wp-content/uploads/2021/05/image-52.png|||How to Transfer Funds from Binance to Coinbase? [2021 ...|||1481 x 789

http://cdn.theatlantic.com/assets/media/img/posts/Wall\_Street\_Trader\_Freaking\_Out\_Reuters.jpg|||This Sociological Theory Explains Why Wall Street Is ...|||3500 x 2299

Coinbase Exchange API Reference

Best forex indicator - Download for free

https://www.forexstrategieswork.com/wp-content/uploads/2018/08/Supply-Demand-MT4-Indicator.png|||Supply-Demand Indicator MT4 Indicator FE JVZOO ...|||1972 x 908

PrimeXBT Review 2022: Security, Fees & Decial Features .

https://www.coinsclone.com/blog/wp-content/uploads/2020/08/Reasons-to-Choose-Coinbase-Clone-Script.pn g|||Top 8 Reasons to Choose Coinbase Clone Script | Coinsclone|||2240 x 1260

In addition to the ability to go long or short and to enjoy leverage of up to 1:100, PrimeXBT stands out in multiple ways. It has a very user-friendly interface that fully customizable and includes support for multiple monitors. The trading platform is a best-in-class option as it is safe, reliable, and fast.

https://img.selzstatic.com/items/208386/45pjklncxnm/original.jpg?w=2048&fit=min&auto=compress%2cformat&q=70|||Indicator Russian Mt4 - Russian Indicators Mt4 / Most of ...|||1600 x 1126 Coinbase Pro Tutorial - Trade Cryptocurrency on Coinbase Pro .

Coinbase Pro | Digital Asset Exchange. We use our own cookies as well as third-party cookies on our websites to enhance your experience, analyze our traffic, and for security and marketing. For more info, see our Cookie Policy.

https://forex-station.com/download/file.php?id=3366477&mode=view|||Fix: Indicator is not showing on MT4 chart - Page 16|||1276 x 878

#### Coinbase Pro Digital Asset Exchange

 $https://forex-station.com/download/file.php?id=3372048\&mode=view|||MT4\ Indicator\ requests\ and\ ideas-Page\ 1045|||1916\ x\ 933$ 

https://www.investiniota.com/wp-content/uploads/2017/12/BTC-Wallet-Coinbase-sent-btc-binance.png|||How To Open And Fund A Coinbase Account Can I Transfer Xrp ...|||1208 x 897

 $https://i.redd.it/f8rs4zt8sz101.jpg|||Did \ anyone \ else \ realize \ Binance \ had \ a \ PC \ Client?: binance|||1919 \ x \ 1040 \ https://forex-station.com/download/file.php?id=3342878&mode=view|||MT4 \ Indicator \ requests \ and \ ideas - Page \ 583|||1497 \ x \ 872$ 

Before you begin trading, youll need to attach a payment method to your Coinbase account. In the U.S., you can use a bank account, debit card, wire transfer or PayPal account (you cant currently sell digital currency using a PayPal account, but you can make withdrawals). Once you have your digital wallet set up, youre ready to trade.

FBS-Trades

The live Vancat price today is \$ <0.0000001 USD with a 24-hour trading volume of \$ 6,300.30 USD. We update our VANCAT to USD price in real-time. Vancat is +2.8% in the last 24 hours. Vancat has a market cap of \$ 0 USD. It has a circulating supply of \$ 0 VANCAT coins and a max supply of \$ 0 VANCAT coins.

https://thetradable.com/image/1300/0/IXGTyUfpPRpVhvZmyWHBh1dW4txXhxt4dbXqglBs.jpeg|||The Best Places to Buy Crypto Currencies|||1300 x 813

5

http://img.selzstatic.com/items/208386/vxnlbv3glax/original.jpg?w=1600&fit=min&auto=compress %2cformat&q=70|||AGATA TRADING MT4 INDICATOR SYSTEM - WINNING FOREX SYSTEMS|||1595 x 1095

Vancat price today, chart, market cap & Dip; news CoinGecko

https://www.chainbits.com/content/uploads/2018/05/coinbase-wallet.png|||How To Transfer Bitcoin To Binance How To Send Coinbase To ... || 1737 x 1973

https://www.cryptoguides.org/content/images/2017/12/Buy-Screen-1.png|||How To Transfer Bitcoin From Coinbase To Binance | How To ... | 1964 x 1166

https://www.perfecttrendsystem.com/blog/images/articlesApp2/11698/FX\_Fish\_Indicator\_For\_MT4\_1\_1.png ||FX Fish Indicator For MT4 (WITH INDICATOR DOWNLOAD)|||1913 x 897

https://www.obo.global/out/pictures/master/product/1/7203809\_PG1.jpg|||Fire protection case | OBO|||1500 x 1500

https://sc01.alicdn.com/kf/HTB1hQhlntrJ8KJjSspaq6xuKpXau/200268164/HTB1hQhlntrJ8KJjSspaq6xuKpX au.jpg|||Fatek Fbs-cb55 Intelligent Communication Board Plc - Buy ...||1187 x 1187

How Start Trading Cryptocurrency on Coinbase Step 1. Sign up for an account on Coinbase.com, enter a username, password and valid email address. A digital currency wallet will be generated for you where you will be able to store your cryptocurrencies. Step 2. Next you have to verify your email address.

Unable to use Coinbase.Pro sandbox · Issue #7 · bchavez .

https://miro.medium.com/max/1400/1\*uc-L5cgwoztTWxKghAhT1w.png|||How To Transfer Bitcoin Cash From Coinbase To Binance ... || 1400 x 1550

https://forex-station.com/download/file.php?id=3376846&mode=view|||MT4 Indicator requests and ideas - Page 1125|||1677 x 801

Prime XBT Review 2022: Complete Guide - Is it Safe? All Pros.

Coinbase is a secure online platform for buying, selling, transferring, and storing digital currency.

Member Login. Warning! Invest at your own risk! DISCLAIMER: FOREX trading is a high risk high reward online business and should not trade borrowed money or money that you cant afford to lose. RISK MANAGEMENT: Mitigation means reducing risk of loss from the occurrence of any undesirable event.

Coinbase Exchange Trade Volume, Trade Pairs, and Info CoinGecko

https://img.gadgethacks.com/img/95/67/63651343306108/0/transfer-bitcoin-ether-more-from-coinbase-binanc e.w1456.jpg|||How to Transfer Bitcoin, Ether & Drom Coinbase to ...||1440 x 2960

https://forex-station.com/download/file.php?id=3364703&mode=view|||MT4 Indicator requests and ideas - Page 926|||1920 x 1080

THE BEST OF MT4 INDICATORS Forex Indicators Guide

Hi, When fetching the products using the Coinbase.Pro sandbox, I got this error: Exception non gérée : Flurl.Http.FlurlParsingException: Response could not be deserialized to JSON: GET https://api-.

A List of the Best MT4 Indicators to Download in 2021 FP.

https://i.ebayimg.com/images/g/x1wAAOSwMRhg2~eJ/s-l1600.jpg|||Bitmain Antminer L3+ 504+mh/s DOGE Litecoin With Power ...||1600 x 1600

MTS - FBS Managing Your FoRex Trade Login

Trading Signals in MetaTrader 4 allow you to automatically copy the deals performed by other traders in real time. Many successful traders provide their Forex trades in public access either for free or for a reasonable fee, becoming signal providers.

https://mattrode.com/wp-content/uploads/2021/02/Screen-Shot-2021-02-09-at-7.09.52-PM.png|||How To Transfer From Binance To Coinbase|||1772 x 908

https://image.winudf.com/v2/image1/Y29tLmNvaW5iYXNlLmFuZHJvaWRfc2NyZWVuXzRfMTU5ODg0 MzE2N18wMDM/screen-4.jpg?fakeurl=1&type=.jpg|||Coinbase Portfolio Balance Screenshot - Coinbase

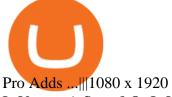

Is Vancat A Scam? Or Is Vancat Legit? - Is This Coin A Scam

PrimeXBT is a great platform for a niche group - those that want to margin trade crypto, forex, commodities and stock indices using Bitcoin, Ethereum or a USD stable coin as the base currency. Here are the three best reasons to use PrimeXBT:

Signal Trader Review SocialTradingGuru.com

cbpro · PyPI

https://cryptofu.xyz/wp-content/uploads/2017/12/BTC\_Wallet\_-\_Coinbase.jpg|||How to transfer Bitcoin to your Binance account | CrypTofu|||1280 x 1055

https://algotrading101.com/learn/wp-content/uploads/2020/10/sajt-1536x802.png|||Coinbase API - A Introduction Guide - AlgoTrading101 Blog|||1536 x 802

https://4xone.com/wp-content/uploads/2018/03/OverLayChart.png|||Over Lay Chart mt4 indicator free download 4xone|||1276 x 874

https://forex-station.com/download/file.php?id=3358338&mode=view|||MT4 Indicator requests and ideas - Page 814|||1166 x 1326

Coinbase API not able to connect due to 401 error code

 $https://algotrading 101.com/learn/wp-content/uploads/2020/10/portf.png|||Coinbase\ API-A\ Introduction\ Guide-AlgoTrading 101\ Blog|||1890\ x\ 967$ 

Optical Signal Trader is based on blockchain, a technology that ensures straightforward peer to peer transactions. Users can monitor live trading on our system in real-time and generate reports on the status of their accounts.

 $https://images2.minutemediacdn.com/image/fetch/w\_2000,h\_2000,c\_fit/https:%2F%2Ftitansized.com%2Fwp-content%2Fuploads%2Fgetty-images%2F2016%2F04%2F1069262096.jpeg|||New York Jets may prevent Tennessee Titans from Logan Ryan ...|||2000 x 1331$ 

https://img.gadgethacks.com/img/96/58/63651343875026/0/transfer-bitcoin-ether-more-from!

-coinbase-binance.w1456.jpg|||How To Transfer Bitcoin From Coinbase To Binance Youtube ...|||1440 x 2960

Coinbase Pro tutorial - how to trade cryptocurrency on Coinbase Pro, how enter limit orders, market order, stop loss order, how to deposit to Coinbase Pro an.

Gutscheine Review 2021 - Get a 20% Fee Discount

Videos for Move+from+coinbase+to+binance

US-based crypto exchange. Trade Bitcoin (BTC), Ethereum (ETH), and more for USD, EUR, and GBP. Support for FIX API and REST API. Easily deposit funds via Coinbase, bank transfer, wire transfer, or cryptocurrency wallet.

 $https://uploads-ssl.webflow.com/5c9ce1106cf0968ad2a10714/5c9cf9a2c6d59a52b1bfa016\_11.png|||How To Send Bitcoin Cash From Coinbase To Binance - How To ...|||2468 x 1578$ 

**VANCAT Platform** 

VANCAT Token (VANCAT) Token Tracker on BscScan shows the price of the Token \$0.00, total supply 1,000,000,000,000,000, number of holders 160,864 and updated information of the token. The token tracker page also shows the analytics and historical data.

Forex MT4 Indicators. List of our best MT4 Indicators available for download. Here you can find both Free and Pro Indicators. Product List. AutoTrendLines V. 1.06 Free. 4.1. based on 88 reviews. 4.1. 55.8k.

https://primebroker.coinbase.com/etc.clientlibs/prime/clientlibs/clientlib-base/resources/favicons/card-prime.png|||Crypto~Businesses~|~Coinbase~|Prime|||1680~x~900~||Crypto~Businesses~|~Coinbase~||Crypto~Businesses~|~Coinbase~||Crypto~Businesses~|~Coinbase~||Crypto~Businesses~|~Coinbase~||Crypto~Businesses~|~Coinbase~||Crypto~Businesses~||Crypto~Businesses~||Crypto~Businesses~||Crypto~Businesses~||Crypto~Businesses~||Crypto~Businesses~||Crypto~Businesses~||Crypto~Businesses~||Crypto~Businesses~||Crypto~Businesses~||Crypto~Businesses~||Crypto~Businesses~||Crypto~Businesses~||Crypto~Businesses~||Crypto~Businesses~||Crypto~Businesses~||Crypto~Businesses~||Crypto~Businesses~||Crypto~Businesses~||Crypto~Businesses~||Crypto~Businesses~||Crypto~Businesses~||Crypto~Businesses~||Crypto~Businesses~||Crypto~Businesses~||Crypto~Businesses~||Crypto~Businesses~||Crypto~Businesses~||Crypto~Businesses~||Crypto~Businesses~||Crypto~Businesses~||Crypto~Businesses~||Crypto~Businesses~||Crypto~Businesses~||Crypto~Businesses~||Crypto~Businesses~||Crypto~Businesses~||Crypto~Businesses~||Crypto~Businesses~||Crypto~Businesses~||Crypto~Businesses~||Crypto~Businesses~||Crypto~Businesses~||Crypto~Businesses~||Crypto~Businesses~||Crypto~Businesses~||Crypto~Businesses~||Crypto~Businesses~||Crypto~Businesses~||Crypto~Businesses~||Crypto~Businesses~||Crypto~Businesses~||Crypto~Businesses~||Crypto~Businesses~||Crypto~Businesses~||Crypto~Businesses~||Crypto~Businesses~||Crypto~Businesses~||Crypto~Businesses~||Crypto~Businesses~||Crypto~Businesses~||Crypto~Businesses~||Crypto~Businesses~||Crypto~Businesses~||Crypto~Businesses~||Crypto~Businesses~||Crypto~Businesses~||Crypto~Businesses~||Crypto~Businesses~||Crypto~Businesses~||Crypto~Businesses~||Crypto~Businesses~||Crypto~Businesses~||Crypto~Businesses~||Crypto~Businesses~||Crypto~Businesses~||Crypto~Businesses~||Crypto~Businesses~||Crypto~Businesses~||Crypto~Businesses~||Crypto~Businesses~||Crypto~Businesses~||Crypto~Businesses~||Crypto~Businesses~||Crypto~Businesses~||Crypto~Businesses~||Cr

Videos for Vancat+coin

Coinbase Pro Asyncronous Websocket Client Documentation

How to move Coins from Coinbase to the Binance Smart Chain .

https://mattrode.com/wp-content/uploads/2021/02/Screen-Shot-2021-02-09-at-7.12.49-PM.png?is-pending-loa

d=1\\How To Transf

d=1||How To Transfer From Binance To Coinbase|||1106 x 1036

 $http://www.customizedtrading.com/sites/default/files/imagecache/product\_full/OOEL\_MTF\_Price\_Action.jpg \\ |||MTF~Price~Action~Indicator~-~OOEL~Version~-~The~Greatest~...|||1928~x~1101$ 

 $https://gblobscdn.gitbook.com/assets\%2F-M50hxCNYm5Y8rdrUs\_k\%2F-M7vMHA0yOk1eZLP9h28\%2F-M7vWHEabxvAyTJn79WJ\%2Fbinance2.png?alt=media\&token=05c46fb3-3e29-41b4-989a-4c09fd320db9\\ |||How To Transfer Xrp From Coinbase To Binance Us|||1733 x 826$ 

 $https://algotrading 101.com/learn/wp-content/uploads/2020/10/sajt.png|||Coinbase\ API-A\ Introduction\ Guide-AlgoTrading 101\ Blog|||1904\ x\ 994$ 

https://9to5google.com/wp-content/uploads/sites/4/2018/01/bitcoin\_cash\_app\_2.jpg?quality=82&strip=al l|||How to buy Bitcoin on your Android phone w/ Coinbase, Cash ...|||2500 x 1250

https://telegra.ph/file/565dea2b68e6876ce282e.jpg|||FBS online trading Telegram||1080 x 1080

What is VANCAT Vancat (VANCAT) is currently ranked as the #3459 cryptocurrency by market cap. Today it reached a high of \$0.000000, and now sits at \$0.000000. Vancat (VANCAT) price is up 3.61% in the last 24 hours. Vancat is currently trading on 1 exchange, with a 24hr trade volume of \$1,666. VANCAT Depth Chart Zoom 0.5 % 1 % 2 % Scale Linear Log

When it comes to the MetaTrader Platform, Forex Station is the best forex forum for sourcing Non Repainting MT4/MT5 Indicators, Trading Systems & EA's. MT4 Indicators Threads List Logout THIS is how to transfer from Coinbase to Binance [2021]

Forex signals and copy trading - MetaTrader 4

PrimeXBT Video Review Brokerage Services, Supported Cryptocurrencies & Damp; Payment Methods PrimeXBT is an online trading platform supporting the trading of commodities, cryptos, forex, and indices... https://i.pinimg.com/originals/fa/f7/5b/faf75becbf1e1d7269e9d03c1e6ce171.jpg|||A triple bottom is a bullish chart pattern. in 2021 ...|||1080 x 1344

https://img.gadgethacks.com/img/01/59/63651343424337/0/transfer-bitcoin-ether-more-from-coinbase-binance e.w1456.jpg|||How To Move Bitcoin From Coinbase To Binance - Earn Money ...|||1440 x 2960

 $https://forex-station.com/download/file.php?id=3287589\&mode=view|||MT4\ Indicator\ requests\ and\ ideas-Page\ 42|||1258\ x\ 915||$ 

https://i.redd.it/g8qzmnic4va11.jpg|||For sale/trade Flatface G12 deck : Fingerboards|||1936 x 1936

 $https://gblobscdn.gitbook.com/assets\%2F-Lv9vXVnnV9z6LsVvv6e\%2F-M2nuaeT4ebKhCo8BO0z\%2F-M2oPe7zjpB4dONLA\_Xh\%2Fportfolio$ 

delek.jpg?alt=media&token=94c025b8-2a86-43e8-8386-26ac48af9175|||Coinbase Portfolio Balance - / This video about how to ...|||1656 x 1690

Browse MT4 Indicators List - Perfect Trend System

MT4 Indicators Threads List - Forex Station

https://i.ebayimg.com/images/g/EZcAAOSwHONg3Xi8/s-l1600.jpg|||100,000,000 VANCAT coin Crypto Currency 100 Million VAN ...|||1200 x 1200

Morning Bell With Jim Cramer: How to Trade the Coinbase IPO

 $https://www.best-metatrader-indicators.com/wp-content/uploads/2021/07/mt4-currency-screener-indicator.png\\ |||Currency Screener Indicator » Top Free MT4 Indicators {mq4 ...}|||1200 x 900$ 

https://i.stack.imgur.com/hrrOC.png|||javascript - Coinbase pro web socket get the current price ...|||1362 x 796 Analyze the markets faster with user-friendly, customizable charts that allow you to create charts YOUR way. Predict the future by understanding the past. Our backtesting and scanning tools empower you to gauge the effectiveness of your trading strategies before putting your money on the line. eSignal at warp speed gives you up-tothe-second .

https://bitcoinbuyersguide.com/wp-content/uploads/2021/01/margex-review-main.png|||[2021]

Margex

Review - The Res

Review - The Best Platform for Crypto Trading?|||1902 x 770

https://www.forexstrategieswork.com/wp-content/uploads/2019/12/MT4-Breakout-Box-Forex-Indicator-Short -Trade-Example.png|||MT4 Breakout Box Forex Indicator | Free Download|||2200 x 1062

The webs most detailed PrimeXBT review: This ASIC-regulated crypto trading platform is attracting a lot of traders thanks to its lightning-fast trading interface, low fees, the combination of high-end trading technology, and high security. We decided to take a deeper look at exactly why this exchange has gathered such a massive following.

Next, from the list of available cryptocurrencies, select the coin you want to send and click on the " Send " button. You can transfer Bitcoin, Ethereum, XRP, Litecoin, and other cryptocurrencies from Coinbase to Binance. In this example, we will transfer BTC from Coinbase to the Binance account. Send Funds.

In the Binance app, tap on the wallet icon (On the desktop version, click on "Wallet" along the top menu and choose "Fiat and Spot") Select "Withdraw" Choose the cryptocurrency you would like to transfer Enter in the amount you would like to transfer (Select "Max" if you'd like to transfer all of a particular coin)

The live Vancat price today is \$6.59e-9 USD with a 24-hour trading volume of \$9,195.31 USD. We update our VANCAT to USD price in real-time. Vancat is down 0.31% in the last 24 hours. The current CoinMarketCap ranking is #5758, with a live market cap of not available. The circulating supply is not available and the max. supply is not available.

Vancat (VANCAT) live coin price, charts, markets & Diquidity

https://ox-currencies.com/storage/2020/09/The-ABC-of-Investing-in-Cryptocurrency.jpg|||The ABC of Investing in Cryptocurrency this Year - ox ...|||1279 x 865

How to use move crypto using Simpleswap.io on mobile. How to get BNB from Coinbase. Coinbase does not offer the BNB coin however you can use simpleswap.io .

#### **Trading Hours - FBS**

How to Transfer from Coinbase to Binance - 5 Easy Steps

https://cwstatic.nyc3.digitaloceanspaces.com/2021/05/26/images/2/Binance NFT 24 June 2021.png|||Binance NFT Review (2021) All You Need to Know ...|||1600 x 900

http://fisat.ac.in/files/techstaff/4295850382.jpg|||FISAT - Federal Institute of Science & Science Technology|||1212 x 1600

How To Transfer From Binance To Coinbase 2022

https://indexcfd.cdn.nom.es/wp-content/uploads/2021/02/bitmex-testnet.jpg|||Binance To Gdax - Index CFD|||1600 x 1600

https://aximedia.s3.amazonaws.com/media-prod/15628/continuation-patterns.jpg|||Chart Patterns -- Continuation and Reversal Patterns ...|||4800 x 2700

Forex Trading Course - Learn At Your Own Pace - riskcuit.com

Itss 100% Best Buy Sell Signal Software for NSE & DCX, Currency and also for Option market. Traders make their losses mostly due to wrong trading strategy and without patience. We have solved all the traders concerns with this strategy. If the market moves in any direction in the next 3 minutes, then we get a reverse signal.

How to uninstall or remove best mt4 indicators MetaTrader 4.mq4 indicator from your (MT4) Metatrader charts? Choose the chart before you apply this indicator in your Metatrader 4 client; Click chart right Button in Metatrader4; Select indicator list; Now select this indicator and delete; Download Best mt4 indicators free 2022

Options Trading Made Easy - Beginner's Guide To Trading

PrimeXBT Review: Pros, Cons, and More The Ascent by Motley Fool

 $https://forex-station.com/download/file.php?id=3380921\&mode=view|||Dashboard\ Type\ Indicators\ for\ MT4-Page\ 15|||1407\ x\ 780$ 

Best Candlestick Pattern Indicator MT4. The candlestick pattern indicator mt4 here is called the Pattern\_Recognition\_Master\_v3a. Ive looked around for mt4 candlestick pattern indicators but the ones that seem better than . Read more.

 $http://olporaustin.weebly.com/uploads/1/3/3/2/133229294/664427085\_orig.png|||Time Indicator Mt4 olporaustin|||1278 x 781$ 

 $https://cexcashback.com/wp-content/uploads/Coinbase-Send-Bitcoin-to-Binance.png|||How to transfer funds from Coinbase to Binance \\ CexCashBack|||1271 \times 963$ 

If you find a lower fee transfer method out of Coinbase let me know! Open Binance.us go to the Wallet tab and search for ADA. Click on ADA, and then click Deposit. Copy your wallet address Go to.

https://www.onlineaccounting.co.za/docs/assets/pro/online\_payments\_paypal\_rest1.png|||OnlineAccounting - Self hosted invoicing for freelancers ...|||1352 x 768

Harga Vancat hari ini adalah \$0,000000004671 dengan volume perdagangan 24 jam sebesar \$5.583,91.Harga VANCAT naik 9.8% dalam 24 jam terakhir. Ini memiliki persediaan yang beredar dari koin 0VANCAT dan persediaan maksimum sebesar 1 Quadriliun.

While MT4 provides a built-in version of MACD, it is limited to the MACD line and Histogram. To help solve this issue, traders can download the TT MACD indicator from MQL5. By clicking the Free tab and downloading the indicator (figure 1.B), assuming the trader has an active MT4 trading account, the download automatically installs in MT4s.

https://eagawker.com/wp-content/uploads/2019/08/bigstock-Financial-instrument-chart-for-82446032.jpg|||Stock-Financial-instrument-chart-for-82446032.jpg|||Stock-Financial-instrument-chart-for-82446032.jpg|||Stock-Financial-instrument-chart-for-82446032.jpg|||Stock-Financial-instrument-chart-for-82446032.jpg|||Stock-Financial-instrument-chart-for-82446032.jpg|||Stock-Financial-instrument-chart-for-82446032.jpg|||Stock-Financial-instrument-chart-for-82446032.jpg|||Stock-Financial-instrument-chart-for-82446032.jpg|||Stock-Financial-instrument-chart-for-82446032.jpg|||Stock-Financial-instrument-chart-for-82446032.jpg|||Stock-Financial-instrument-chart-for-82446032.jpg|||Stock-Financial-instrument-chart-for-82446032.jpg|||Stock-Financial-instrument-chart-for-82446032.jpg|||Stock-Financial-instrument-chart-for-82446032.jpg|||Stock-Financial-instrument-chart-for-82446032.jpg|||Stock-Financial-instrument-chart-for-82446032.jpg|||Stock-Financial-instrument-chart-for-82446032.jpg|||Stock-Financial-instrument-chart-for-82446032.jpg|||Stock-Financial-instrument-chart-for-82446032.jpg|||Stock-Financial-instrument-chart-for-82446032.jpg|||Stock-Financial-instrument-chart-for-82446032.jpg|||Stock-Financial-instrument-chart-for-82446032.jpg|||Stock-Financial-instrument-chart-for-82446032.jpg|||Stock-Financial-instrument-chart-for-82446032.jpg|||Stock-Financial-instrument-chart-for-82446032.jpg||||Stock-Financial-instrument-chart-for-82446032.jpg|||Stock-Financial-instrument-chart-for-82446032.jpg|||Stock-Financial-instrument-chart-for-82446032.jpg|||Stock-Financial-instrument-chart-for-82446032.jpg|||Stock-Financial-instrument-chart-for-82446032.jpg|||Stock-Financial-instrument-chart-for-82446032.jpg|||Stock-Financial-instrument-chart-for-82446032.jpg|||Stock-Financial-instrument-chart-for-82446032.jpg|||Stock-Financial-instrument-chart-for-82446032.jpg|||Stock-Financial-instrument-chart-for-82446032.jpg|||Stock-Financial-instrument-chart-for-82446032.jpg||||Stock-Financial-instrument-chart-for-82446032.jpg||||||||||||||||||

Broker Trading Forex: Trading dan Tumbuh bersama FBS

Moving Money from Coinbase to BNB Smart Chain by JCCrypto.

 $https://p.turbosquid.com/ts-thumb/Q8/fHLM5F/nT/vancattoken00/jpg/1619808897/1920x1080/fit\_q99/b6aa036b5d7c355a96913f6191fffa30f1e2e7f1/vancattoken00.jpg|||Vancattoken3D - TurboSquid 1726677|||1920 x 1080$ 

 $https://forex-station.com/download/file.php?id=3341122\&mode=view|||Dashboard\ Type\ Indicators\ for\ MT4-Page\ 8|||1916\ x\ 923$ 

Coinbase Pro Digital Asset Exchange

https://forex-signals.online/wp-content/uploads/2017/08/best-forex-indicator-free-download-mt4.png|||best-forex-indicator-free-download-mt4.png|||best-forex-indicator-free-download-mt4.png|||best-forex-indicator-free-download-mt4.png|||best-forex-indicator-free-download-mt4.png|||best-forex-indicator-free-download-mt4.png|||best-forex-indicator-free-download-mt4.png|||best-forex-indicator-free-download-mt4.png|||best-forex-indicator-free-download-mt4.png|||best-forex-indicator-free-download-mt4.png|||best-forex-indicator-free-download-mt4.png|||best-forex-indicator-free-download-mt4.png|||best-forex-indicator-free-download-mt4.png|||best-forex-indicator-free-download-mt4.png|||best-forex-indicator-free-download-mt4.png|||best-forex-indicator-free-download-mt4.png|||best-forex-indicator-free-download-mt4.png|||best-forex-indicator-free-download-mt4.png|||best-forex-indicator-free-download-mt4.png|||best-forex-indicator-free-download-mt4.png|||best-forex-indicator-free-download-mt4.png|||best-forex-indicator-free-download-mt4.png|||best-forex-indicator-free-download-mt4.png|||best-forex-indicator-free-download-mt4.png|||best-forex-indicator-free-download-mt4.png|||best-forex-indicator-free-download-mt4.png|||best-forex-indicator-free-download-mt4.png|||best-forex-indicator-free-download-mt4.png|||best-forex-indicator-free-download-mt4.png|||best-forex-indicator-free-download-mt4.png|||best-forex-indicator-free-download-mt4.png|||best-forex-indicator-free-download-mt4.png|||best-forex-indicator-free-download-mt4.png|||best-forex-indicator-free-download-mt4.png|||best-forex-indicator-free-download-mt4.png|||best-forex-indicator-free-download-mt4.png|||best-forex-indicator-free-download-mt4.png|||best-forex-indicator-free-download-mt4.png|||best-forex-indicator-free-download-mt4.png|||best-forex-indicator-free-download-mt4.png|||best-forex-indicator-free-download-mt4.png|||best-forex-indicator-free-download-mt4.png|||best-forex-indicator-free-download-mt4.png|||best-forex-indicator-free-download-mt4.png|||best-for

Search In MT4 Indicators List - Perfect Trend System

https://gocryptowise.com/wp-content/uploads/2020/05/Copy-the-address-that-you-want-to-deposit-to-2048x1 081.jpg|||How to Transfer from Coinbase to Binance - 4 Simple Steps|||2048 x 1081

https://gocryptowise.com/wp-content/uploads/2020/05/Paste-in-Binance-address-that-you-are-sending-to-from -Coinbase-1536x996.jpg|||How to Transfer from Coinbase to Binance - 4 Simple Steps||1536 x 996

Get a clear perspective on specific markets with insight into the core analytics that provide performance data surrounding the markets. See examples of market perspective, stay up-to-date on market perspective, and discover how to start using core level analytics. WATCH VIDEO 1 Learn how to

public.sandbox.pro.coinbase.com issues for anyone else.

Asian shares mostly higher after tech-led decline on Wall St.

Top 10 Best Custom Indicators For MT4 (2022) Download Free

The List of favorite MT4 indicators MT4 expert (FX\_Multi-Meter\_II.mq4) MT4 expert (FX\_Multi-Meter\_III.mq4) MT4 indicator (3LineBreak.mq4) MT4 indicator (Advanced\_ADX.mq4) MT4 indicator (b-clock.mq4) MT4 indicator (BBands\_Stop\_v1.mq4) MT4 indicator (Breakout\_PANCA\_EAGLE.mq4) MT4 Indicator (Camarilladt.mq4) MT4 indicator (Color\_Stochastic.mq4)

 $https://d3f5j9upkzs19s.cloudfront.net/azcoinnews/wp-content/uploads/2021/07/clover-finance.png|||Coinbase\ Lists\ Clover\ Finance\ (CLV)\ on\ July\ 15\ -\ AZCoin\ News|||1667\ x\ 938$ 

https://mattrode.c

https://mattrode.com/wp-content/uploads/2021/02/coinbase-address-1.jpg?is-pending-load=1||How Transfer From Binance To Coinbase||1576 x 821

To

https://revain.org/static/media/blog/iiys36p7li3y/38JOI3EoHtZWJQY8LYtHuv/3d2980d50ddd0fbfbff15fc5dc 4ce519/coinbase-to-binance.jpg|||How To Transfer Bitcoin From Coinbase To Binance | Revain|||1400 x 932

Coinbase Exchange is a centralized cryptocurrency exchange located in United States. There are 139 coins and 402 trading pairs on the exchange. Coinbase Exchange volume in the last 24 hours is reported to be at 57,630.82. The most active trading pair on Coinbase Exchange exchange is BTC/USD. Coinbase Exchange is established in year 2012.

 $https://news4c.com/wp-content/uploads/2018/04/Coinbase.png|||Coinbase Inc. \ Plans \ To \ Invest \ In \ Crypto Startups \ And ...|||1542 \ x \ 878$ 

How to Trade Cryptocurrency on Coinbase - Coindoo

http://dce5jani6jm7e.cloudfront.net/images/page/mt4/en/MT4-for-Windows-indicators-off-the-chart.png|||MetaTrader~4~for~Windows~-~Admiral~Markets|||1600~x~866~-||1600~x~866~-||1600~x~866~-||1600~x~866~-||1600~x~866~-||1600~x~866~-||1600~x~866~-||1600~x~866~-||1600~x~866~-||1600~x~866~-||1600~x~866~-||1600~x~866~-||1600~x~866~-||1600~x~866~-||1600~x~866~-||1600~x~866~-||1600~x~866~-||1600~x~866~-||1600~x~866~-||1600~x~866~-||1600~x~866~-||1600~x~866~-||1600~x~866~-||1600~x~866~-||1600~x~866~-||1600~x~866~-||1600~x~866~-||1600~x~866~-||1600~x~866~-||1600~x~866~-||1600~x~866~-||1600~x~866~-||1600~x~866~-||1600~x~866~-||1600~x~866~-||1600~x~866~-||1600~x~866~-||1600~x~866~-||1600~x~866~-||1600~x~866~-||1600~x~866~-||1600~x~866~-||1600~x~866~-||1600~x~866~-||1600~x~866~-||1600~x~866~-||1600~x~866~-||1600~x~866~-||1600~x~866~-||1600~x~866~-||1600~x~866~-||1600~x~866~-||1600~x~866~-||1600~x~866~-||1600~x~866~-||1600~x~866~-||1600~x~866~-||1600~x~866~-||1600~x~866~-||1600~x~866~-||1600~x~866~-||1600~x~866~-||1600~x~866~-||1600~x~866~-||1600~x~866~-||1600~x~866~-||1600~x~866~-||1600~x~866~-||1600~x~866~-||1600~x~866~-||1600~x~866~-||1600~x~866~-||1600~x~866~-||1600~x~866~-||1600~x~866~-||1600~x~866~-||1600~x~866~-||1600~x~866~-||1600~x~866~-||1600~x~866~-||1600~x~866~-||1600~x~866~-||1600~x~866~-||1600~x~866~-||1600~x~866~-||1600~x~866~-||1600~x~866~-||1600~x~866~-||1600~x~866~-||1600~x~866~-||1600~x~866~-||1600~x~866~-||1600~x~866~-||1600~x~866~-||1600~x~866~-||1600~x~866~-||1600~x~866~-||1600~x~866~-||1600~x~866~-||1600~x~866~-||1600~x~866~-||1600~x~866~-||1600~x~866~-||1600~x~866~-||1600~x~866~-||1600~x~866~-||1600~x~866~-||1600~x~866~-||1600~x~866~-||1600~x~866~-||1600~x~866~-||1600~x~866~-||1600~x~866~-||1600~x~866~-||1600~x~866~-||1600~x~866~-||1600~x~866~-||1600~x~866~-||1600~x~866~-||1600~x~866~-||1600~x~866~-||1600~x~866~-||1600~x~866~-||1600~x~866~-||1600~x~866~-||1600~x~866~-||1600~x~866~-||1600~x~866~-||1600~x~866~-||1600~x~866~-||1600~x~866~-||1600~x~866~-||1600~x~866~-||1600~x~866~-||1600~x~866~-||1600~x~

The Best Forex Robots Of 2021 - Three Robots Making Real Pips

If you want to transfer from Coinbase to Binance, you need to have crypto assets in your Coinbase account. When transferring from Coinbase to Binance, start at the Receive end of your Binance account. You need to copy the Binance wallet address for the cryptocurrency you want to receive. Then, head to the Send part of your Coinbase account.

BTC. whale just transferred \$127,753,634 worth of Bitcoin off Coinbase, and the investor then sent these funds to Binance. You can view more details about the transaction here. Why it matters.

Stocks have been choppy this week as traders reacted to the big rise in bond yields. The S&P 500 and Dow both set all-time highs on Monday, only to lose ground in subsequent days. The major indexes are now on pace to post weekly losses. Wall Street has also been weighing economic data.

Use SIGNAL to identify trade opportunities, improve market entry timing, and capture upside trends. A trading signal is an indicator or trigger to BUY, SELL, or HOLD a financial instrument. A trading signal is a standardized value expressing how bullish or bearish a quantitative model is about a given financial instrument.

Home - Signal Trading Group

Forex signals are trade ideas indicating the market trends in real time. Our trader receives the position (buy/sell) posted on the forex Telegram signals Group together with the stop loss (SL) and take profit (TP) levels and also with Live Chart Setup. All traders need to do is to copy the trade at the market price And Take trade On MT4-MT5.

https://i0.wp.com/bitcoin21.org/wp-content/uploads/2021/04/penguins.jpg?fit=1920%2C1282&ssl=1|||???The Next ApeSwap & pantherSwap ???????EvoDEFI Price Forecast ...|||1920 x 1282

 $https://forex-station.com/download/file.php?id=3354485\&mode=view|||MT4\ Indicator\ requests\ and\ ideas-Page\ 735|||1917\ x\ 1002$ 

https://i.stack.imgur.com/g8v4y.png|||javascript - Coinbase pro web socket get the current price ...|||1440 x 900 PrimeXBT Review 2022 Fees, Facts & ARNINGS - Marketplace .

https://www.nordman-algorithms.com/wp-content/uploads/2020/12/MT4-SUPPORT-RESISTANCE-ZONES-INDICATOR\_1-min.png|||MT4 Support & Resistance Zones Indicator (Dashboard)||1917 x 875

https://coinerblog.com/wp-content/uploads/2018/06/Beginners-guide-to-Coinbase-Pro-Coinbases-advanced-Exchange-to-trade-BTC-ETH-and-LTC.jpeg|||Beginners guide to Coinbase Pro, Coinbase's advanced ...|||2000 x 1263

TRADE BY SIGNAL change your Trading Concept

The Kolier\_SuperTrend\_Indi Indicator For MT4 is a modified version of the SuperTrend indicator that consumes less resource than the original MT4 indic. The Kuskus Starlight Indicator For MT4 is an indicator that is built on the Meta Trader 4 charting platform. The indicator is built for traders who us.

https://support.gatehub.net/hc/article\_attachments/360033882454/crypto-send.png|||How To Transfer From

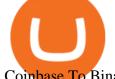

Coinbase To Binance Reddit Swnd ...|||1626 x 1316

https://blog.coincodecap.com/wp-content/uploads/2021/05/image-50.png|||How to Transfer Funds from Binance to Coinbase? [2021 ...|||1600 x 772

AuthenticatedClient (key, b64secret, passphrase) # Use the sandbox API (requires a different set of API access credentials) auth\_client = cbpro. AuthenticatedClient (key, b64secret, passphrase, api\_url = "https://api-public.sandbox.pro.coinbase.com") Pagination. Some calls are paginated, meaning multiple calls must be made to receive the full .

https://cdn-images-1.medium.com/max/1600/1\*kiCOsqkdBu7mnUzjNHOiTQ.png|||How To Transfer Bitcoin Cash From Coinbase To Binance ...|||1600 x 1141

VANCAT VANCAT platform allows users to easily deposit BEP20 tokens (ANY tokens) into an NFT. The platform can also be used to mint NFTs with A.I. VANCAT token is the governance token of the platform. PrimeXBT Review 2022 - Accepted Countries, Payment Methods.

Coinbase, the cryptocurrency exchange that \$\&#39\$; expected to begin trading on Wednesday, received a buy rating and \$600 price target at MoffettNathanson. The San Francisco company, the largest U.S.

https://image.jimcdn.com/app/cms/image/transf/none/path/s2e2ea4a9b3965dd1/image/i81e11864e714bf9f/version/1556469821/smart-signal-with-rsx.png|||Smart-signal-with-RSX - Forex Strategies - Forex Resources ...|||1916 x 896

Login - fbs-trades.com

FBS provides opportunities for trading Forex, stocks, metals, energies, and indices. Use the world's best trading platforms like MetaTrader and learn from our best analysts Forex Trading Broker: Trade and Grow with FBS

eSignal Stock Charting Software, Best Day Trading Platform

https://kingpassive.com/wp-content/uploads/2018/01/Screenshot-2018-01-14-at-4.26.42-PM.png|||How To Trade Altcoins On Binance In 2018|||1029 x 874

VANCAT Token (VANCAT) Token Tracker BscScan

FBS-Trade is an investment company that aggregates funds for investment in bitcoin and forex trading.

Signal Trader calls them Trading Systems or Forex Signals and at the time of this review there were 12. Signal Trader uses the tagline Real Money, Real Trades, Real Time and this is one of their differentiators in terms of the traders

Forex MT4 Indicators (Free & Download from Store

10:00 - 19:00. American (New York) 15:00 - 00:00. Stocks are not open 24/7 and depend on the stock exchanges. Since FBS offers stocks from different stock exchanges around the world, it is useful to see the instrument open hours in your trading platform. Still, you can see the major stock exchange opening hours below.

websocket.SANDBOX\_FEED\_URLwhich is wss://ws-feed-public.sandbox.pro.coinbase.com:443. authindicates whether or not the client will be authenticated. If True, you will need to also provide key, secret, and passphrase. These values are provided by Coinbase Pro when you register for an API key. Coinbase

PrimeXBT Official Site - PrimeXBT #1 Trading Platform

https://bestforexmt4indicators.b-cdn.net/wp-content/uploads/2020/07/indicators-on-the-mt4-trading-platform.j pg|||How To Install Indicators on Mt4 Platform! | Forex Mt4 ...|||1518 x 891

How to Transfer Bitcoin from Coinbase to Binance.

Harga, grafik, kapitalisasi pasar, dan info Vancat CoinGecko

MT4 Indicators List Forex Trading 200 TRADE SIGNAL

(end of excerpt)